## **Contents**

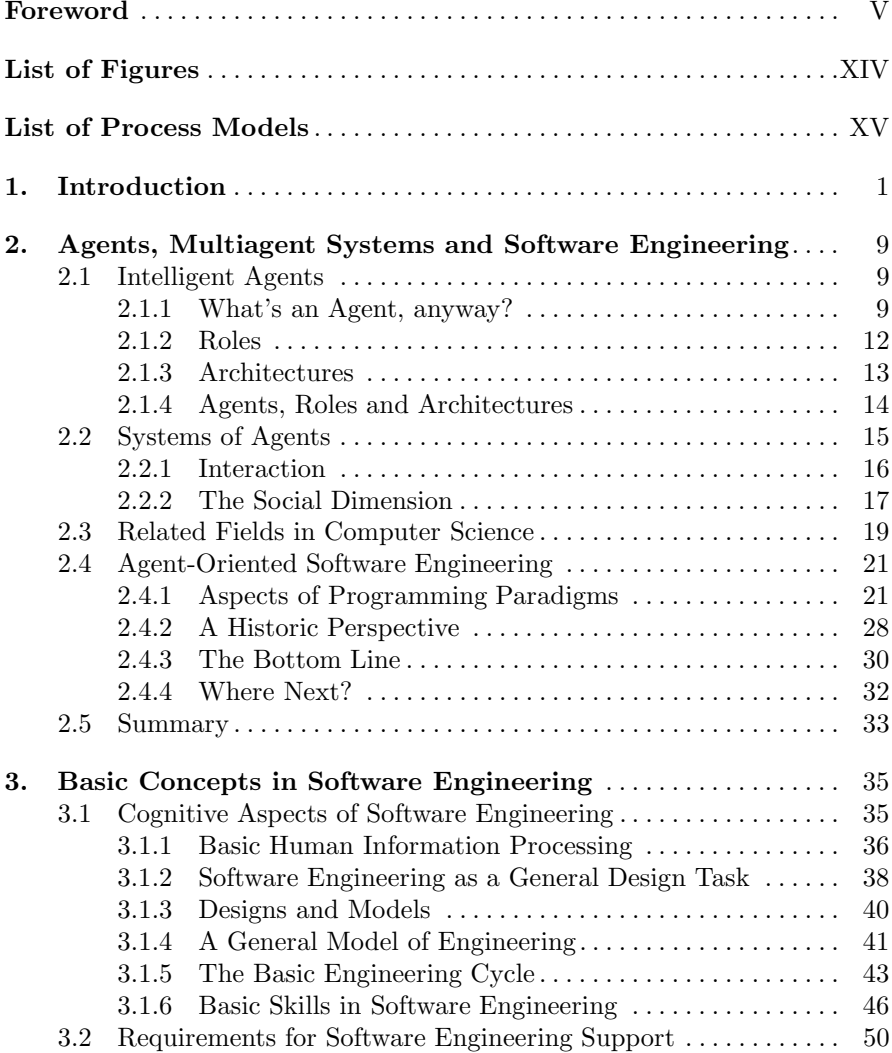

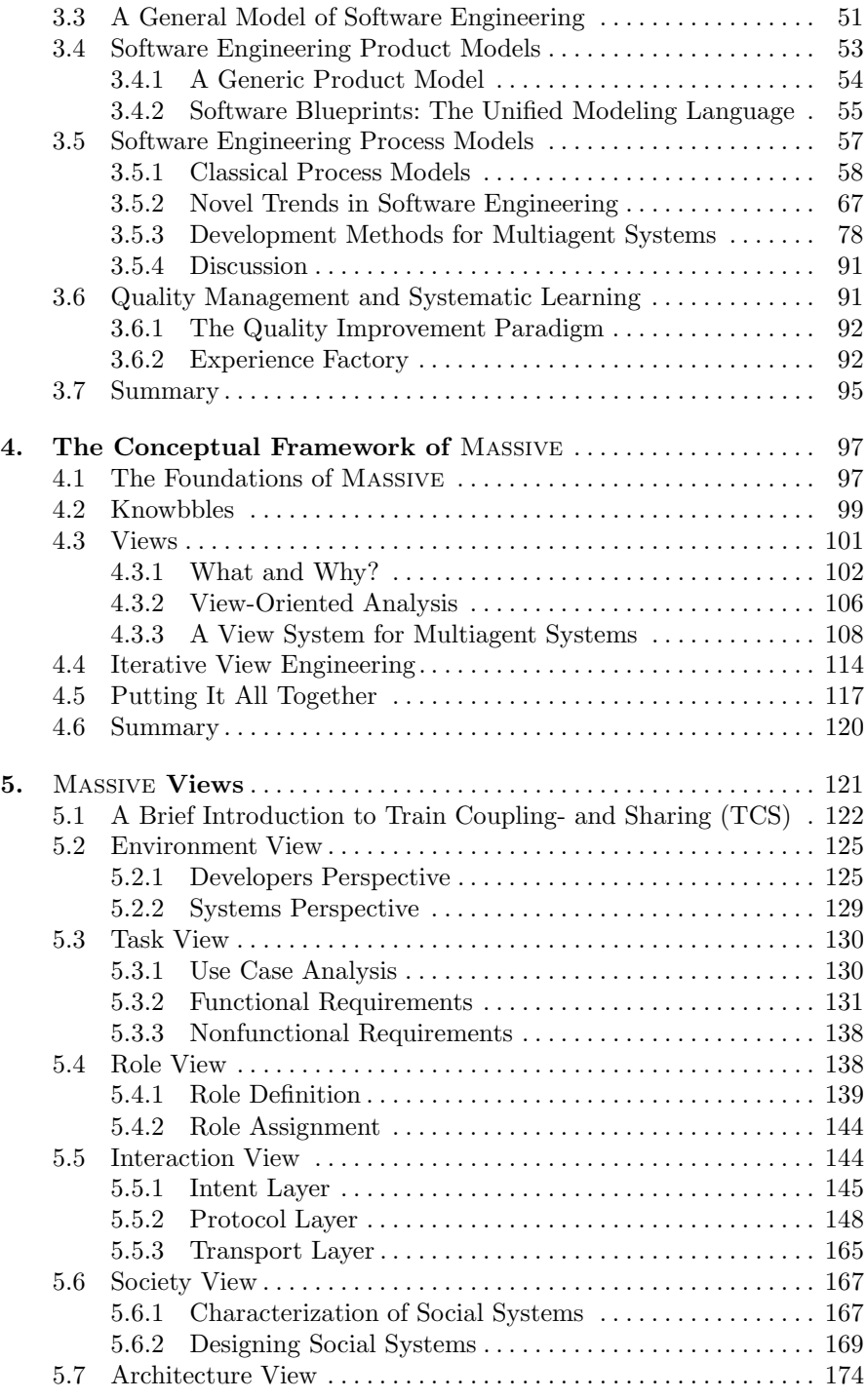

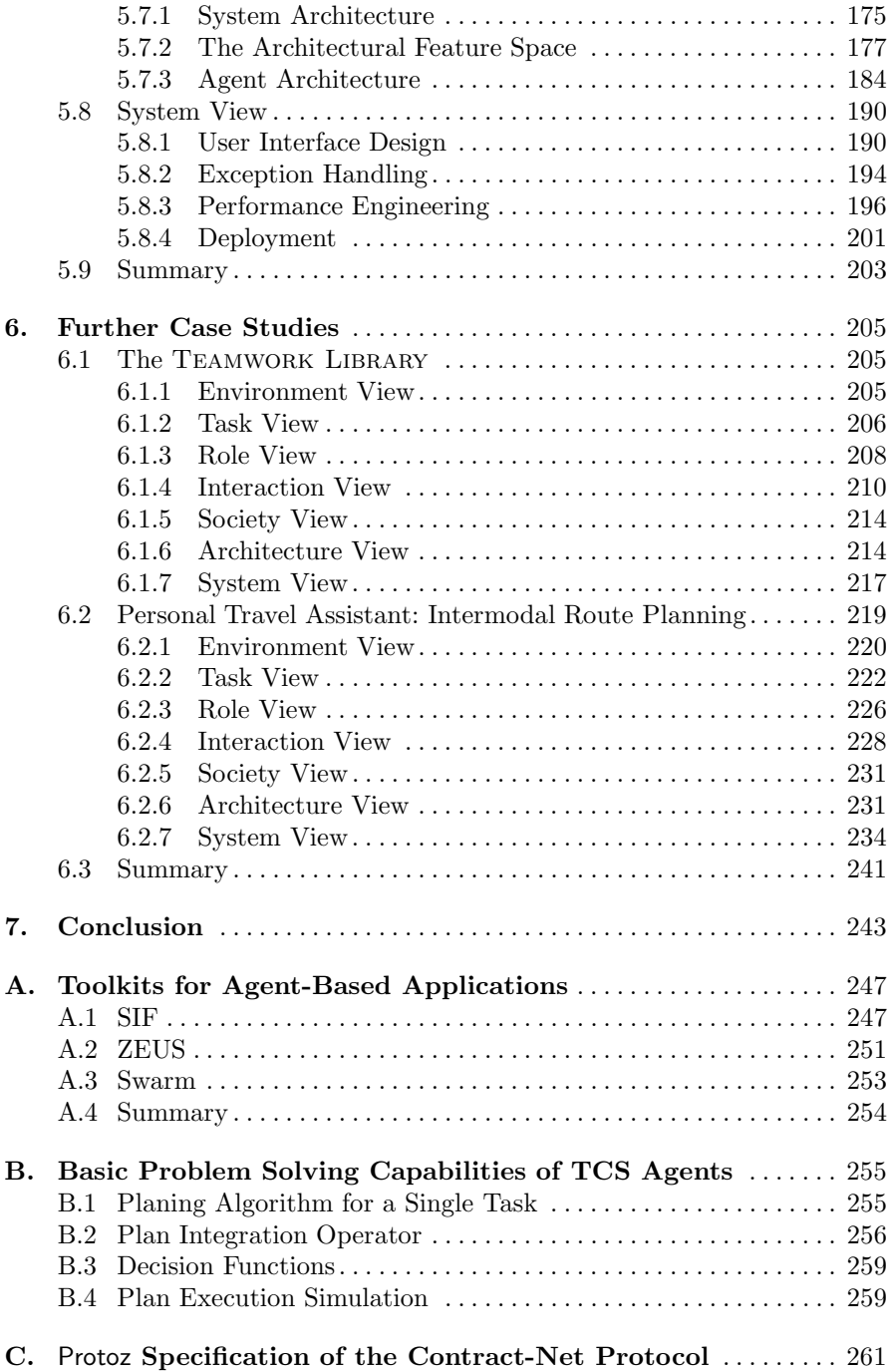

## $\mathbf X$ Contents

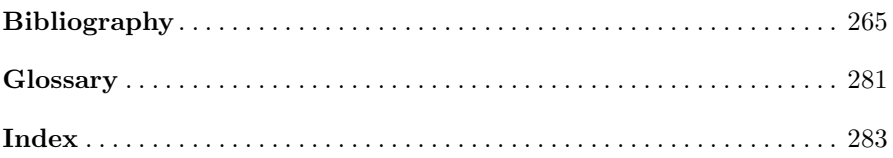